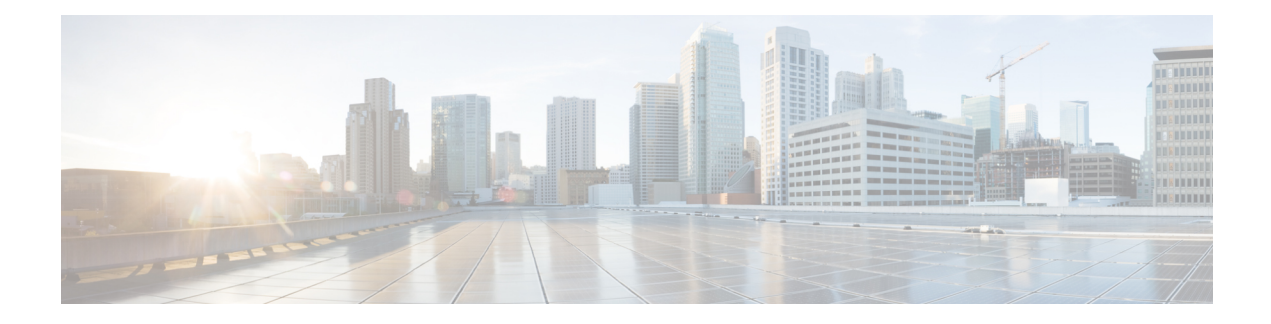

# **Counter**

The Counter action element is used to keep track of a count stored as element data. The initial value of the count is defined as a configuration setting. In addition, the element may be configured to increment or decrement with a user defined step size. A typical use for the Counter element would be in a loop in the call flow that increments the count until a decision element decides that the loop must end. Revisiting a Counter element instance will automatically update the count.

- [Settings,](#page-0-0) on page 1
- [Element](#page-1-0) Data, on page 2
- Exit [States,](#page-1-1) on page 2
- Folder and Class [Information,](#page-1-2) on page 2
- [Events,](#page-1-3) on page 2

### <span id="page-0-0"></span>**Settings**

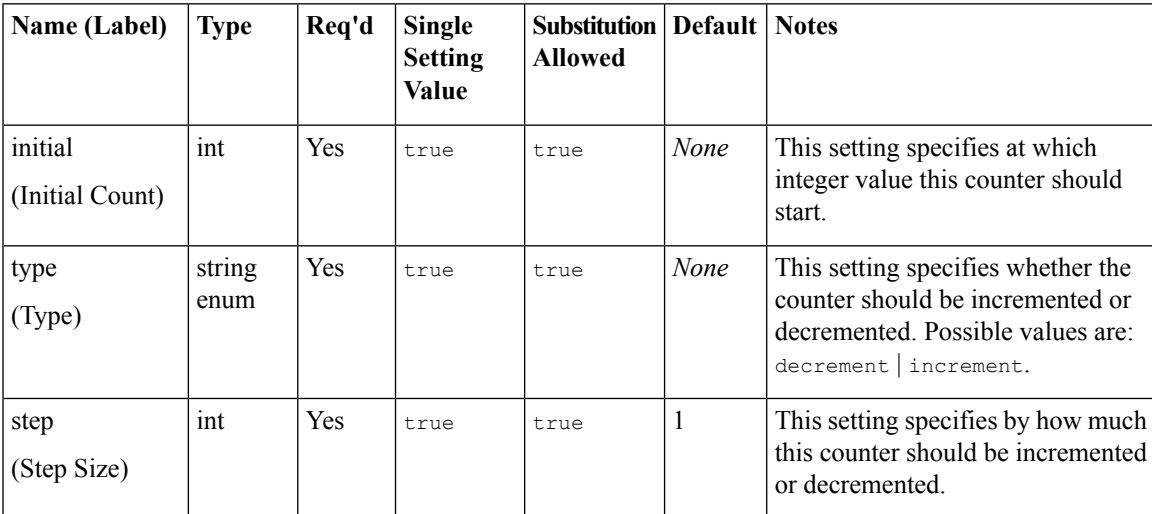

#### <span id="page-1-0"></span>**Element Data**

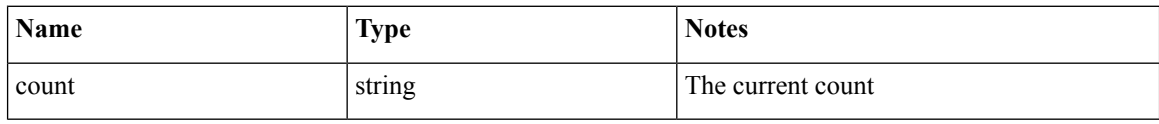

### <span id="page-1-1"></span>**Exit States**

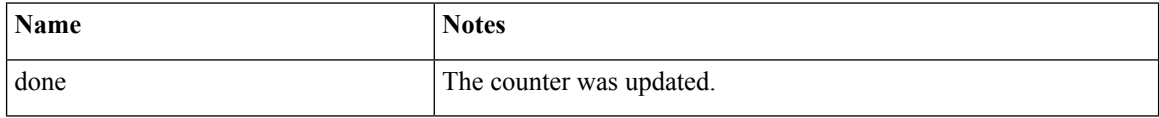

## <span id="page-1-2"></span>**Folder and Class Information**

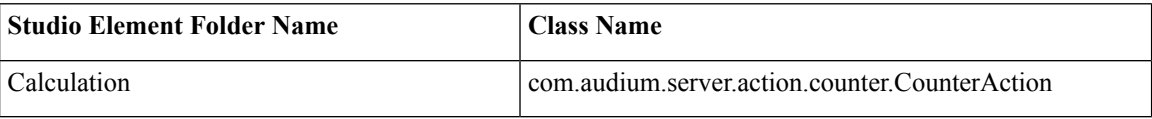

## <span id="page-1-3"></span>**Events**

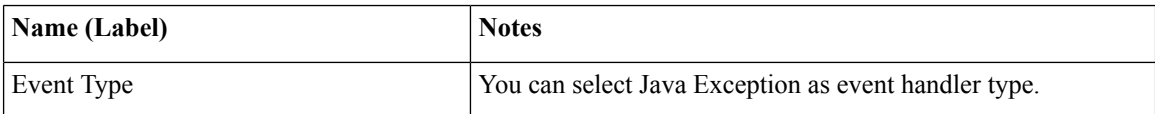

The output of the Customer\_Lookup element can be in JSON format . To know more about parsing the JSON Data refer to "Parsing JOSN Data" section in *User Guide for Cisco Unified CVP VXML Server and Cisco Unified Call Studio.*